# **TIB ACADEMY** TRAINING IN BANGALORE

# **DELIVERING THE** BETTER TRAINING

Flexible, Affordable, Accessible service.

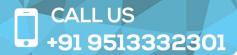

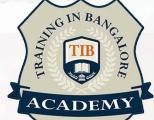

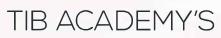

# **SERVICE FEATURE**

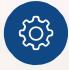

#### **Affordable Fees**

We provide quality training with lowest price. This opportunity is available only at TIB Academy.

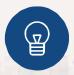

#### **Experienced Trainers**

Learn technology with a experienced professional who have expertise in their particular technology.

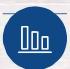

#### Flexible Timings

We believe that everyone should get the opportunity to learn their desired course. So we provide flexibility timings.

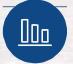

#### **Quick Contact**

Second Floor and Third Floor, 5/3 BEML Layout, Varathur Main Road, Kundalahalli Gate, Bengaluru, Karnataka 560066 www.traininginbangalore.com

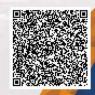

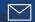

info@tibacademy.com

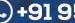

<u>(</u>+91 9513332306

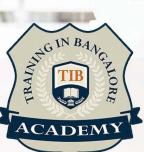

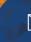

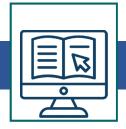

# **Basic Topics**

- Introduction to Excel
- Improvements in Excel from 2003 to latest version
- What's new in latest versions
- Excel Options
- Commands/Shortcuts in Excel
- Charts
- Tables
- Pivot tables
- Protection of cells, Sheets, Workbooks
- Data Import, Export
- Cell Referencing In Excel
- Relative Referencing
- Absolute Referencing
- Difference Between Relative & Absolute Cell Referencing

## **Advanced Topics**

- Dashboards in Excel and many more
- Lookup Functions
- Logical Functions
- Statistical Functions
- Text Functions

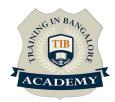

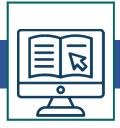

- Date and Time Functions
- Flash Fill
- Spark Lines
- Hyperlink
- What if Analysis
- Nesting of functions
- Creating add-ins
- Creating Workbooks, Worksheets, and Data
- Saving and Printing Data
- Formatting Cells and Worksheets
- Formatting Data
- Presenting Data using Conditional Formatting
- Performing Calculations Using Functions
- Data Search, Data Validation
- Creating and Customizing Visual Elements
- Customizing Options and Views
- Manipulating Data
- Advanced Conditional Formatting
- Linking In Excel Across Sheets/Workbooks
- Data Connections to multiple Sources
- Referencing Working with Options and Macros

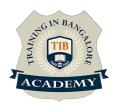

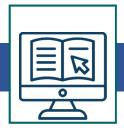

- 3D Reference
- Working With 2D and 3D Charts
- Pivot Tables with Advance Features
- Creating Pivot Table Using Wizard / Layouts
- Formatting Pivot Table With Auto Formats and
- Creating Pivot Charts by using Source data
- Sorting with Multi Levels by using Clauses
- Adding Form Wizards
- Data Validation with Advance Options
- Subtotals with Multi level Grouping Levels
- Filtering by using Auto and Advanced Filters
- Filtering by using Multiple Criteria Levels
- Filtering and Sorting by Color Levels
- Customization of toolbar and Quick Access Tool Bars
- Auditing Excel Sheet
- Working and editing with Hyperlinks

\*syllabus can be modified based on your requirement

For more visit : https://www.traininginbangalore.com/excel-training-

in-bangalore/

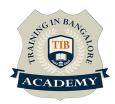

#### **Other Activities**

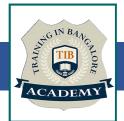

### <u>Assessments</u>

- Objective Assessments
  - -- Syntactical based
  - -- Scenario based

Note: At least 2 objective based assessments in each module

- Hands On Practical Assessments
  - -- Scenario based

Note: At least 2 Hands on assessments in each module

### <u>Assignments</u>

Hands On – Practical Assignments

Note: At least 4 Hands on assignments in each module

### Tasks – Home Work

Regular tasks on each module

Note: Tasks are focused more to improve self learning

### Resume Support & Interview Preparation

- · Work on one or two mini projects
- Discuss and convert the current working project into Excel project to add in resume & to explain Excel experience in interviews.